**Device Monitoring Studio Server Активированная полная версия Скачать бесплатно без регистрации For Windows [2022-Latest]**

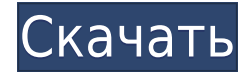

Device Monitoring Studio Server — это часть программного обеспечения, предназначенная для предоставления пользователям возможности отслеживать USB-устройства, подключенные к нескольким удаленным компьютерам, через единый интерфейс. Простой, интуитивно понятный дизайн Приложение поставляется с простым в использовании и понятным интерфейсом, который позволяет пользователям подключаться к серверам мониторинга всего несколькими щелчками мыши. С помощью этой программы пользователи могут легко следить за потоком данных USB-устройств и последовательных портов на неограниченном количестве клиентских компьютеров либо через локальную сеть, либо через Интернет. Инструмент был разработан для упрощения тестирования, анализа и регистрации USB- и последовательных устройств, подключенных к удаленным компьютерам, независимо от того, где находится администратор. Хранение и анализ потоков данных Программное обеспечение позволяет пользователям не только просматривать потоки данных на удаленных компьютерах, но и сохранять и анализировать их. Кроме того, утилита позволяет пользователям легко обмениваться данными с другими, если на их компьютерах установлен сервер Device Monitoring Studio. Инструмент предназначен для приложений обработки данных в реальном времени

внутри компаний. Созданный для работы в виде службы, он может работать в фоновом режиме, не затрагивая системные ресурсы компьютера. Фильтровать и контролировать потоки данных Приложение предоставляет пользователям возможность фильтровать определенные данные с удаленных USB и последовательных портов, воспроизводить данные с удаленных портов компьютеров, а также контролировать коммуникационный трафик этих компьютеров. В общем, Device Monitoring Studio Server — это приложение, которое можно легко настроить для мониторинга данных с USB-устройств и последовательных портов на большом количестве удаленных компьютеров через локальную сеть или Интернет. Он прост в использовании и не требует для функционирования большого количества системных ресурсов. L'Ornithocercus ingens, новый трогломорфный остракод жаберно-дужного типа. В этой статье описывается первый случай трогломорфии у остракод, уникальной формы, которую принимает дорсальная часть первой пары грудных конечностей. Эта трогломорфная особенность, при которой голова покрыта удлиненным дистальным концом пары конечностей, впервые обнаружена у остракод с жаберными дугами, принадлежащих к семейству Palaeopleurodontinidae. Наличие псевдолатерального отростка каудальной доли тельсона также впервые описано у остракод и указано как возможная синапоморфия.

Программное обеспечение поставляется с интуитивно понятным пользовательским интерфейсом, который позволяет пользователям подключаться к серверам мониторинга всего несколькими щелчками мыши. С помощью этой программы пользователи могут легко следить за USB- и последовательными устройствами, а также за потоками коммуникационных данных на неограниченном количестве клиентских компьютеров либо через локальную сеть, либо через Интернет. Инструмент был разработан для упрощения тестирования, анализа и регистрации USB- и последовательных устройств, подключенных к удаленным компьютерам, независимо от того, где находится администратор. Хранение и анализ потоков данных Программное обеспечение позволяет пользователям не только просматривать потоки данных на удаленных компьютерах, но и сохранять и анализировать их. Кроме того, утилита позволяет пользователям легко обмениваться данными с другими, если на их компьютерах установлен сервер Device Monitoring Studio. Инструмент предназначен для приложений обработки данных в реальном времени внутри компаний. Созданный для работы в виде службы, он может работать в фоновом режиме, не затрагивая системные ресурсы компьютера. Фильтровать и контролировать потоки данных Приложение предоставляет пользователям

возможность фильтровать определенные данные с удаленных USB и последовательных портов, воспроизводить данные с удаленных портов компьютеров, а также контролировать коммуникационный трафик этих компьютеров. В общем, Device Monitoring Studio Server — это приложение, которое можно легко настроить для мониторинга данных с USB-устройств и последовательных портов на большом количестве удаленных компьютеров через локальную сеть или Интернет. Он прост в использовании и не требует большого количества системных ресурсов для работы. \*Ключевая особенность \* \* Подключайтесь к нескольким удаленным устройствам, используя локальную сеть или Интернет \* Просмотр потоков данных на всех подключенных удаленных устройствах \* Сохранение и воспроизведение данных в режиме реального времени или в файл \* Фильтрация данных и управление ими \* Анализ данных \* Работа в фоновом режиме Лаборатория патчей — 4.9 Patch Lab — это мощный набор инструментов для тестирования сети, который помогает сетевым администраторам работать быстрее и создавать более стабильные сети. Это комплексный набор сетевых инструментов. Благодаря нескольким сетевым службам, включая мониторинг, сканирование портов, тестирование маршрутов и подключение, Patch Lab может помочь вам в разработке безопасных и стабильных сетей. Вставка данных в TableView без SQLite и без объявления класса Я знаю, что этот вопрос задавали и отвечали тысячу

раз, но я все еще новичок в программировании IOS, поэтому мне нужно некоторое объяснение. Я работаю над базовым небольшим проектом и не использую SQLite, поэтому я создал файл a.m, который используется для заполнения таблицы. 1eaed4ebc0

• Простой в использовании интерфейс •

Неограниченное количество удаленных компьютеров • Прозрачность сети • Делитесь данными через Интернет • Войти в файл Лицензия Device Monitoring Studio Server: лицензионный ключ для программного обеспечения легко получить после заказа регистрационного кода в компании. Код регистрации программного обеспечения доступен за номинальную плату в размере 99 долларов США в год. Что касается срока действия этого программного обеспечения, компания может продлить вашу лицензию на программное обеспечение на срок до трех лет при условии, что срок ее действия еще не истек. Device Monitoring Studio Mobile поможет вам следить за своей повседневной деятельностью и сохранять документы, изображения, видео и многое другое с вашего мобильного устройства. Это позволяет вам общаться с друзьями или загружать свои собственные файлы. Device Monitoring Studio Mobile поможет вам следить за своей повседневной деятельностью и сохранять документы, изображения, видео и многое другое с вашего мобильного устройства. Это позволяет вам общаться с друзьями или загружать свои собственные файлы. Помогите сохранить документы, изображения, видео и многое другое, которыми обменивались через любой мессенджер, сайт социальной сети, приложение для видеозвонков или приложение для аудиочата.

Сервис настолько же полезен, насколько и прост в использовании. Вы можете создать каталог документов, фотографий и видео, чтобы поделиться с друзьями. Вы также можете записывать свои ежедневные действия, чтобы запечатлеть моменты, которые вы хотите вспомнить позже. Особенности Device Monitoring Studio Mobile: • Мониторинг и загрузка файлов с мобильного устройства • Мониторинг и загрузка файлов с мобильного устройства • Помогите сохранить документы, изображения, видео и многое другое. • Помогите сохранить документы, изображения, видео и многое другое. • Помогите сохранить документы, изображения, видео и многое другое. Device Monitoring Studio Unlimited позволяет отслеживать USB и последовательные порты компьютеров в сети или Интернете. Теперь вы можете контролировать любое устройство, подключенное к компьютеру или телефону, например, камеру, цифровую камеру, жесткий диск, сотовый телефон, PSP, внешний жесткий диск, внешний диск и многие другие устройства.С помощью программного обеспечения для мониторинга устройств вы сможете не только просматривать и сохранять данные, но и анализировать потоки данных. Программное обеспечение поддерживается сервером CLI. Когда устройство, подключенное к компьютеру, запускается, программное обеспечение автоматически подключается к компьютеру и начинает отслеживать поток данных. Device Monitoring Studio Unlimited работает как сетевой сервис; для работы не требуется ПК. Программа очень проста в использовании, не

требует установки. Программа очень проста в использовании, не требует установки. Единственное, что вам нужно, это подключить USB или последовательный порт устройства, которое вы хотите контролировать, к компьютеру через

**What's New in the?**

USB Remote Monitor — мощное программное решение для мониторинга USB-портов, принтеров и последовательных устройств. Программа дает вам полный обзор удаленных компьютеров, подключенных к вашей локальной сети, их доступных USB и последовательных портов, а также возможность контролировать и анализировать поток данных. USB Remote Monitor — мощное программное решение для мониторинга USB-портов, принтеров и последовательных устройств. Программа дает вам полный обзор удаленных компьютеров, подключенных к вашей локальной сети, их доступных USB и последовательных портов, а также возможность контролировать и анализировать поток данных. USB Remote Monitor — мощное программное решение для мониторинга USB-портов, принтеров и последовательных устройств. Программа дает вам полный обзор удаленных компьютеров, подключенных к вашей локальной сети, их доступных USB и

последовательных портов, а также возможность контролировать и анализировать поток данных. USB Remote Monitor — мощное программное решение для мониторинга USB-портов, принтеров и последовательных устройств. Программа дает вам полный обзор удаленных компьютеров, подключенных к вашей локальной сети, их доступных USB и последовательных портов, а также возможность контролировать и анализировать поток данных. USB Remote Monitor — мощное программное решение для мониторинга USB-портов, принтеров и последовательных устройств. Программа дает вам полный обзор удаленных компьютеров, подключенных к вашей локальной сети, их доступных USB и последовательных портов, а также возможность контролировать и анализировать поток данных. Длинное рукопожатие SSL в виде обычного текста При использовании сайта, поддерживающего SSL, я заметил очень длинное рукопожатие SSL в виде обычного текста (используется HTTP). Между "CONNECT" и "RANGE: bytes=1563749051-1563749051" прошло около 2 минут. Это необычное поведение? Что может быть причиной? Есть ли проблема с реализацией браузера или SSL/TLS? А: Это необычное поведение? Это необычно само по себе. Хотя связь зашифрована, фактическое соединение не зашифровано.Когда вы подключаетесь к ssl://some.site.tld, вы часто можете видеть «рукопожатие» с сервером. Но это просто сервер отправляет четкий запрос на подключение (или запросы). Вы можете добавить к вопросу подробности

об используемой вами ОС (Linux, OSX,...), браузере и, возможно, конфигурации вашей сети. «Отпечаток» вашего соединения можно проверить в вашем SSLжурнале с помощью «lsof». Двусторонняя связочная реконструкция коленного сустава с

Минимум: ОС: Windows 7, Vista, XP Windows 7, Vista, XP Процессор: 1,5 ГГц 1,5 ГГц Память: 2 ГБ ОЗУ 2 ГБ ОЗУ Видео: 1,0 ГГц Графика: 1 ГБ видеопамяти 1,0 ГГц видеопамяти DirectX: версия 9.0c Версия 9.0c Жесткий диск: 15 ГБ свободного места 15 ГБ свободного места Интернет-соединение: 5 Мбит/с Рекомендуемые: ОС: Windows 7, Vista, XP Виндовс 7, Виста